# **FLASH : PRISE EN MAIN**

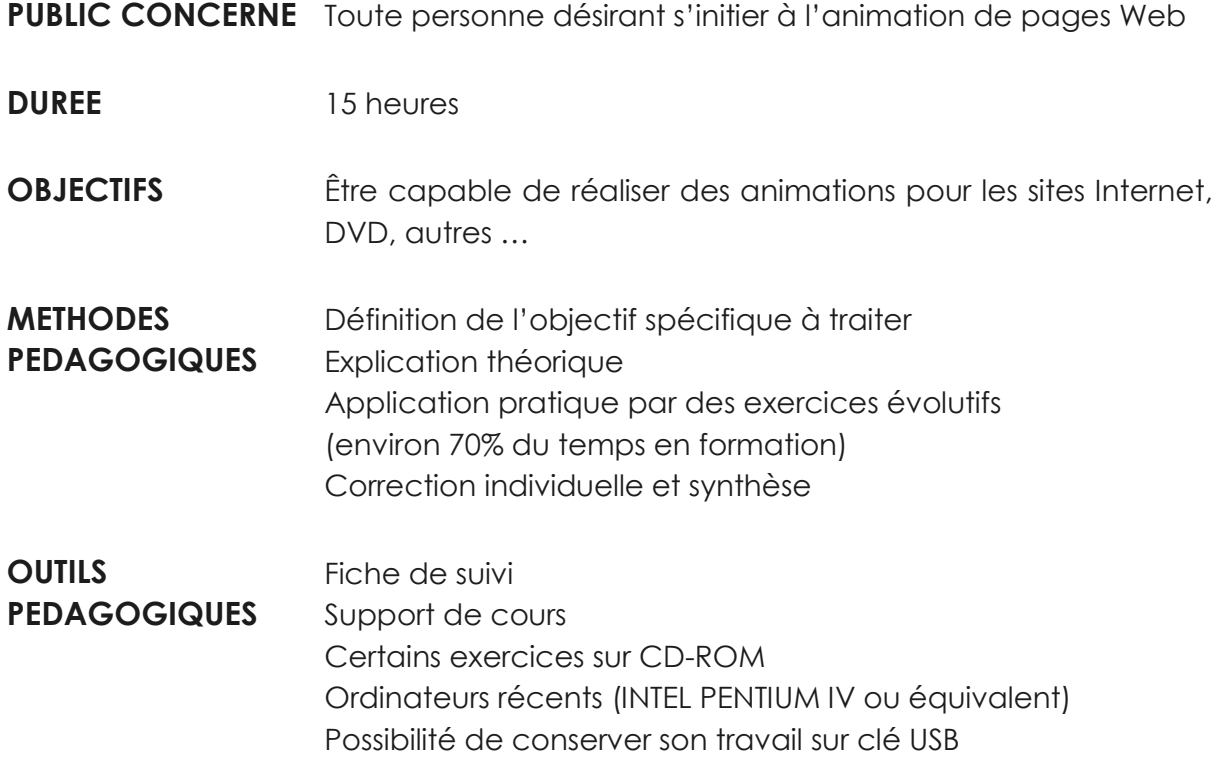

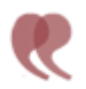

C O N T E N U

## **CONCEPTS DE BASE**

• Maîtriser l'environnement de travail

## **ANIMATION**

- Comprendre les scènes
- Utiliser les images
- Gérer les calques
- Gérer le texte
- Réaliser une animation image par image

## **ANIMATION INTERPOLEE**

• Créer une interpolation de mouvement ordinaire

- Créer une interpolation avec guide de déplacement
- Réaliser une animation de forme

#### **SYMBOLE ET BIBLIOTHEQUE**

- Naviguer dans la bibliothèque
- Comprendre symboles et occurrences de symboles
- Créer des symboles
- Modifier des symboles
- Exploiter la bibliothèque et insérer des symboles

#### **LES ACTIONS**

- Attribuer des actions à des images
- Attribuer des actions à des boutons

#### **ENREGISTREMENT**

- Enregistrer une animation
- Exporter sous différents formats
- Créer un fichier exécutable

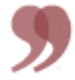